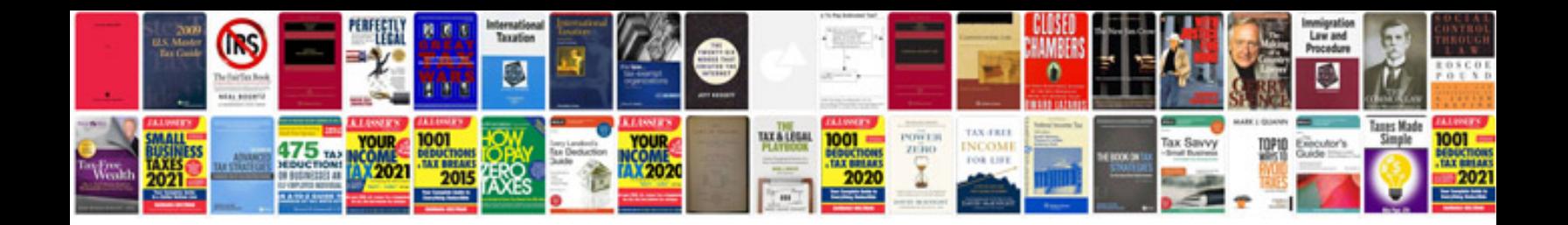

2001 jaguar s-type 4.0l v8

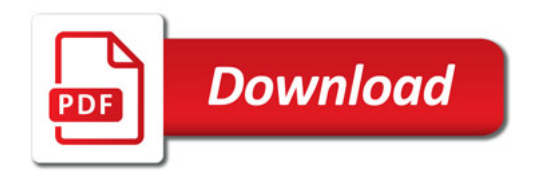

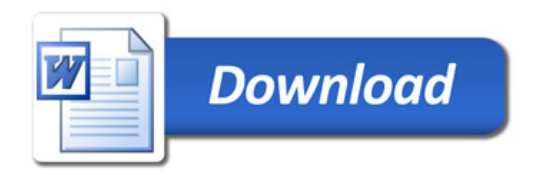